## Package 'FAVAR'

May 26, 2022

Title Bayesian Analysis of a FAVAR Model

Version 0.1.3

#### Description

Estimate a FAVAR model by a Bayesian method, based on Bernanke et al. (2005) [<DOI:10.1162/0033553053327452>](https://doi.org/10.1162/0033553053327452).

License GPL-3

Encoding UTF-8

LazyData true

RoxygenNote 7.1.2

Imports ggplot2, bvartools, foreach, magrittr, MCMCpack, coda, dplyr, doParallel, Matrix

**Depends** R  $(>= 3.5.0)$ 

Suggests testthat, vars, patchwork

#### NeedsCompilation no

Author Pu Chen [aut, cre] (<<https://orcid.org/0000-0001-7594-6827>>),

Chen Chen [aut], Gary Koop [cph], Dimitris Korobilis [cph]

Maintainer Pu Chen <shengnehs@qq.com>

Repository CRAN

Date/Publication 2022-05-26 13:30:12 UTC

### R topics documented:

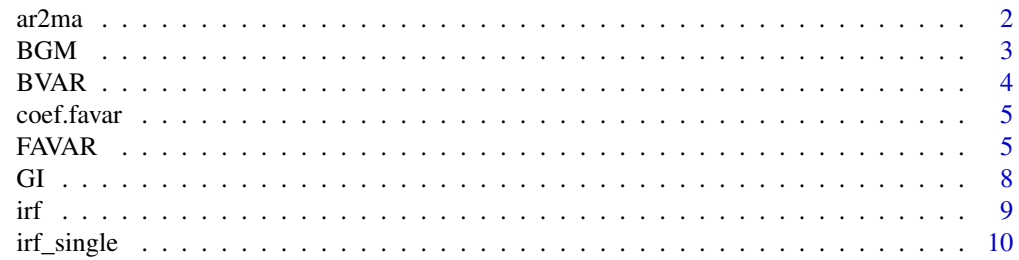

#### <span id="page-1-0"></span>2 ar2ma  $ar2m$ ar2ma  $ar2m$ ar2ma  $ar2m$ ar2ma  $ar2m$ ar2ma  $ar2m$ ar2ma  $ar2m$ ar2ma  $ar2m$ ar2ma  $ar2m$ ar2ma  $ar2m$ ar2ma  $ar2m$ ar2ma  $ar2m$ ar2ma  $ar2m$ ar2ma  $ar2m$ ar2ma  $ar2m$ ar2ma  $ar2m$ ar2ma  $ar2m$ ar2ma  $ar2m$ ar2ma  $ar2m$ ar2ma  $ar2m$ ar2ma  $ar2m$

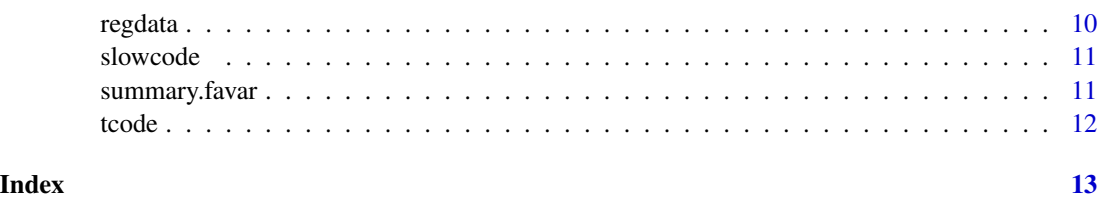

ar2ma *ar2ma*

### Description

Convert auto regression (AR) coefficients to moving average (MA) coefficients

#### Usage

 $ar2ma(ar, p, n = 11, CharValue = TRUE)$ 

#### Arguments

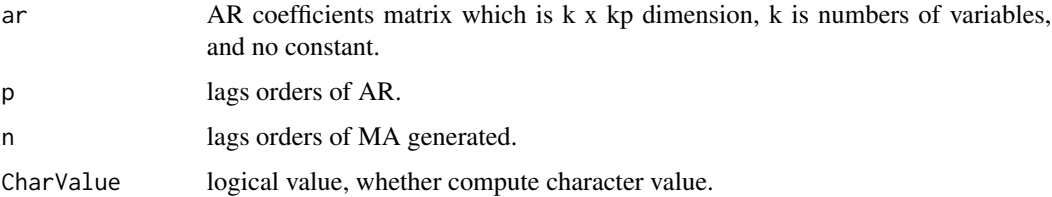

#### Details

the formula is,

$$
A_s = F_1 * A_{s-1} + F_2 * A_{s-2} + \dots + F_p * A_{s-p}
$$

where A is MA coefficients, F is AR coefficients.

#### Value

a matrix which is MA coefficients.

#### Examples

```
require(vars)
data(Canada)
ar \leq Bcoef(VAR(Canada, p = 2, type = "none"))
ar
ar2ma(ar, p = 2)
```
<span id="page-2-0"></span> $X$  may include some information related with  $R$ . The function extract factors from  $X$  which is not related with R by iteration based on Boivin et al. (2009).

#### Usage

BGM(X, R, K = 2, tolerance = 0.001, nmax = 100)

#### Arguments

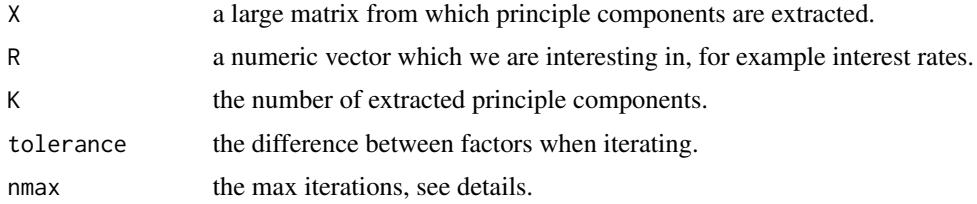

#### Details

The algorithm is as follows:

- 1. Extract the first K principal components noted  $F_t^{(0)}$  from X.
- 2. Regress X on  $F_t^{(0)}$  and  $R_t$ , and get regression coefficients  $\beta_R^{(0)}$  of  $R_t$ .
- 3. compute  $X_0^{(0)} = X_t R_t \beta_R$ .
- 4. Extract the first K principal components noted  $F_t^{(1)}$  from  $X_t^{\dagger}(\emptyset)$ .
- 5. repeat step 2 step 4 until precision you want.

#### Value

the first K principle components, i.e.  $F_t^{(n)}$ , not containing the information R.

#### References

Boivin, J., M.P. Giannoni and I. Mihov, Sticky Prices and Monetary Policy: Evidence from Disaggregated US Data. American Economic Review, 2009. 99(1): p. 350-384.

#### Examples

```
data('regdata')
BGM(X = \text{regdata}[, 1:115], R = \text{regdata}[, \text{ncol}(\text{regdata})], K = 2)
```
<span id="page-3-0"></span>

Estimate a VAR base on Bayesian method

#### Usage

```
BVAR(
  data,
  plag = 2,
  iter = 10000,
  burnin = 5000,
  prior = list(b0 = 0, vb0 = 0, nu0 = 0, s0 = 0, mn = list(kappa0 = NULL), kappa1 = 1NULL)),
  ncores = 1
\mathcal{E}
```
#### Arguments

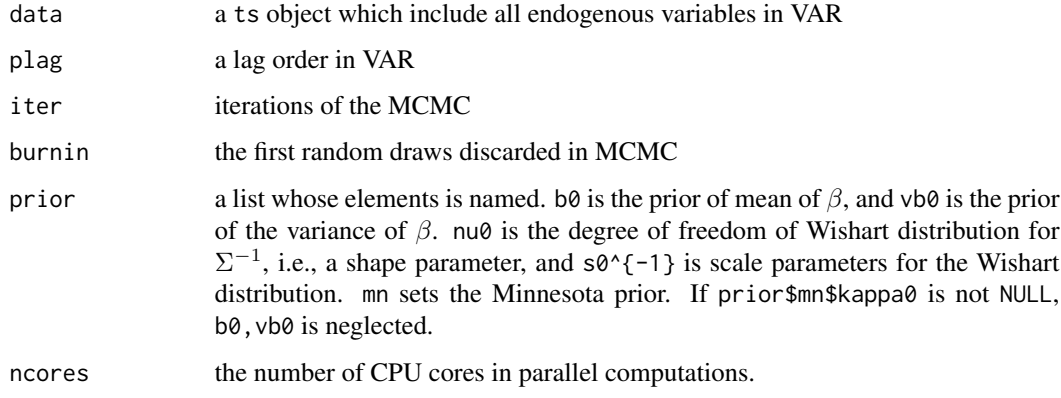

#### Value

a list:

- A, the samples drawn for the coefficients of VAR
- sigma, the samples drawn for the variance-covariance of the coefficients of VAR
- sumrlt, a list include varcoef, varse, q25, q975 which are means, standard errors, 0.25 quantiles and 0.975 quantiles of A.

<span id="page-4-1"></span><span id="page-4-0"></span>

Extract Coefficients of a FAVAR Model

#### Usage

## S3 method for class 'favar' coef(object, ...)

#### Arguments

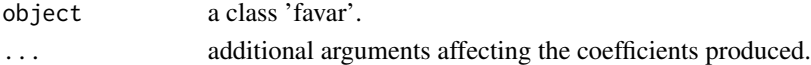

#### Value

A list

fct\_loading Factor loading matrix in a factor equation. varcoef regression coefficients in VAR equations.

FAVAR *FAVAR*

#### Description

Estimate a FAVAR model by Bernanke et al. (2005).

#### Usage

```
FAVAR(
  Y,
 X,
  fctmethod = "BBE",
  slowcode,
 K = 2,plag = 2,
  factorprior = list(b0 = 0, vb0 = NULL, c0 = 0.01, d0 = 0.01),varprior = list(b0 = 0, vb0 = 0, nu0 = 0, s0 = 0, mn = list(kappa0 = NULL, kappa1 =
    NULL)),
  nburn = 5000,
  nrep = 15000,
  standardize = TRUE,
  ncores = 1)
```
#### Arguments

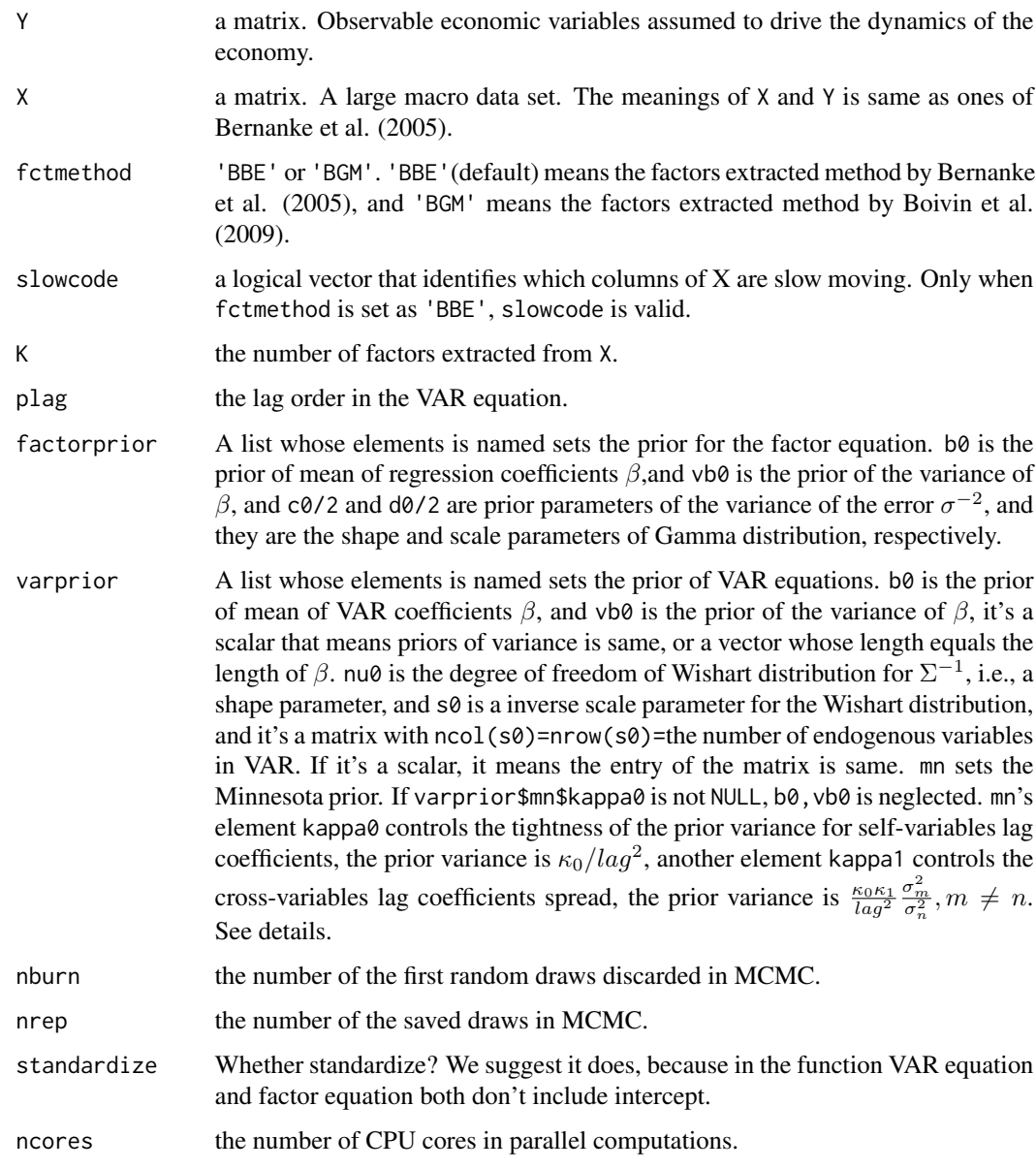

#### Details

Here we simply state the prior distribution setting of VAR. VAR could be written by (Koop and Korobilis, 2010),

$$
y_t = Z_t \beta + \varepsilon_t, \varepsilon_t \sim N(0, \Sigma)
$$

You can write down it according to data matrix,

$$
Y = Z\beta + \varepsilon, \varepsilon \sim N(0, I \otimes \Sigma)
$$

#### <span id="page-6-0"></span>FAVAR 7

where  $Y = (y_1, y_2, \dots, y_T)$ ,  $Z = (Z, Z_2, \dots, Z_T)$ ,  $\varepsilon = (\varepsilon_1, \varepsilon_2, \dots, \varepsilon_T)$ . We assume that prior distribution of  $\beta$  and  $\Sigma^{-1}$  is,

$$
\beta \sim N(b0, V_{b0}), \Sigma^{-1} \sim W(S_0^{-1}, \nu_0)
$$

Or you can set the Minnesota prior for variance of  $\beta$ , for example, for the mth equation in  $y_t =$  $Z_t\beta + \varepsilon_t$ 

- $\frac{\kappa_0}{l^2}$ , *l* is lag order, for won lags of endogenous variables
- $\frac{\kappa_0 \kappa_1}{l^2} \frac{\sigma_m^2}{\sigma_n^2}$ ,  $m \neq n$ , for lags of other endogenous variables in the mth equation, where  $\sigma_m$  is the standard error for residuals of the mth equation.

Based on the priors, you could get corresponding post distribution for the parameters by Markov Chain Monte Carlo (MCMC) algorithm. More details, see Koop and Korobilis (2010).

#### Value

An object of class "favar" containing the following components:

- varrlt A list. The estimation results of VAR including estimated coefficients A, their variancecovariance matrix sigma, and other statistical summary for A.
- **Lamb** A array with 3 dimension. and  $\text{Lamb}[i, \cdot]$  is factor loading matrix for factor equations in the ith sample of MCMC.

factorx Extracted factors from X.

model\_info Model information containing nburn,nrep, $X, Y$  and p, the number of endogenous variables in the VAR.

#### References

- 1. Bernanke, B.S., J. Boivin and P. Eliasz, Measuring the Effects of Monetary Policy: A Factor-Augmented Vector Autoregressive (FAVAR) Approach. Quarterly Journal of Economics, 2005. 120(1): p. 387-422.
- 2. Boivin, J., M.P. Giannoni and I. Mihov, Sticky Prices and Monetary Policy: Evidence from Disaggregated US Data. American Economic Review, 2009. 99(1): p. 350-384.
- 3. Koop, G. and D. Korobilis, Bayesian Multivariate Time Series Methods for Empirical Macroeconomics. 2010: Now Publishers.

#### See Also

[summary.favar](#page-10-1), [coef.favar](#page-4-1) and [irf](#page-8-1). All of them are S3 methods of the "favar" object, and summary. favar that prints the estimation results of a FAVAR model, and coef. favar that extracts the coefficients in a FAVAR model, and irf that computes the impulse response in a FAVAR model.

#### Examples

```
# data('regdata')
# fit <- FAVAR(Y = regdata[,c("Inflation","Unemployment","Fed_funds")],
# X = regdata[,1:115], slowcode = slowcode,fctmethod = 'BBE',
# factorprior = list(b0 = 0, vb0 = NULL, c0 = 0.01, d0 = 0.01),
```

```
# varprior = list(b0 = 0, vb0 = 10, nu0 = 0, s0 = 0),
# nrep = 15000, nburn = 5000, K = 2, plag = 2)
##---- print FAVAR estimation results------
# summary(fit, xvar = c(3,5))
##---- or extract coefficients------
# coef(fit)
##---- plot impulse response figure------
# library(patchwork)
# dt\_irf \leftarrow \inf(fit, resvar = c(2, 9, 10))
```
#### GI *Generalized Impulse Response Function (GIRF)*

#### Description

Compute GIRF of linear VAR by Koop et al. (1996)

#### Usage

GI(ma,  $sig_u$ , imp\_var = 1, unit = "sd")

#### Arguments

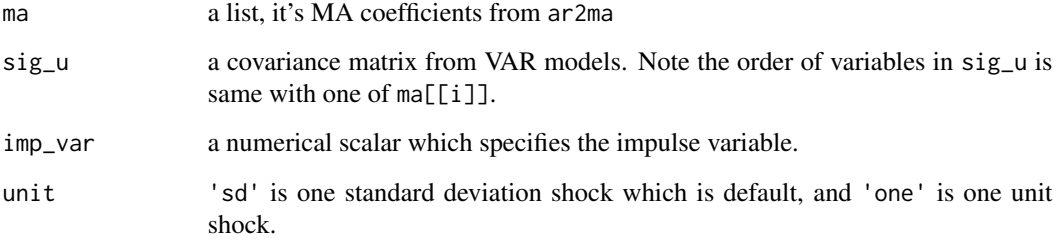

#### Value

a data frame, its row is variables and its column is horizons.

#### References

Koop, G., M.H. Pesaran and S. Potter, Impulse Response Analysis in Nonlinear Multivariate Models. Journal of Econometrics, 1996. 74: p. 119-147.

<span id="page-8-1"></span><span id="page-8-0"></span>Based on a shock to one standard deviation, compute the IRF.

#### Usage

```
irf(
  fit,
  irftype = "orth",
  \text{tcode} = \text{"level",}resvar = 1,
  impvar = NULL,
  nhor = 10,
  ci = 0.8,
  showplot = TRUE
)
```
### Arguments

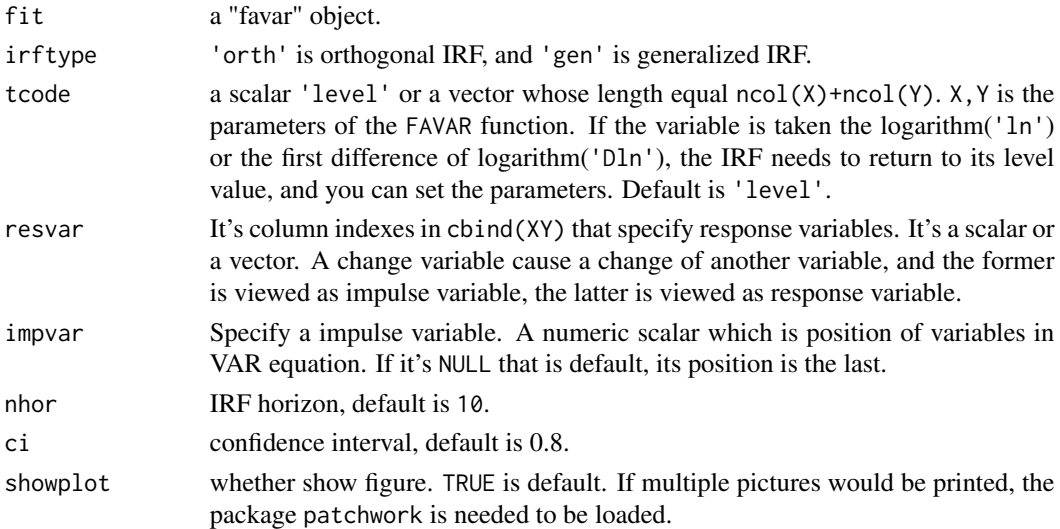

#### Value

A list containing 2 elements. The first element is a object from ggplot2::ggplot, the second element is raw data for IRF.

#### Examples

# see FAVAR function

<span id="page-9-0"></span>

Compute Impulse Response for Every Sample of MCMC

#### Usage

irf\_single(i, varrlt, Lamb, Ynum, type = "orth", impvar = 1, nhor)

#### Arguments

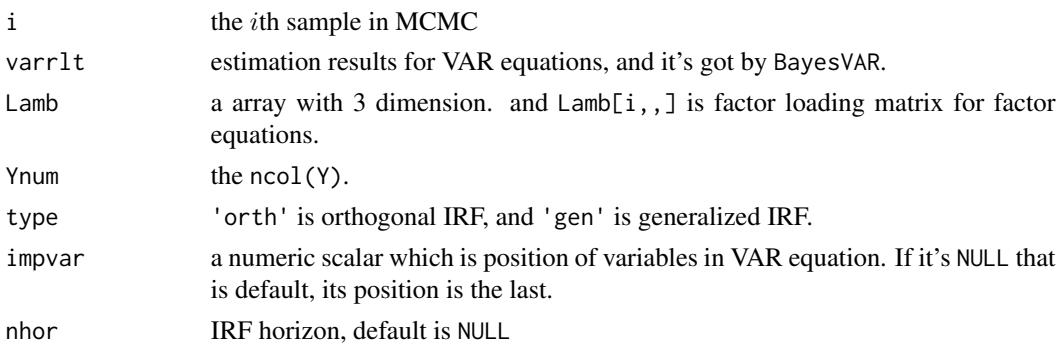

#### Value

IRF matrix, the dimension is ncol(Xmatrix) + ncol(Y)xnhor.

regdata *Sample Data*

#### Description

A matrix containing a large macro data set regdata.

#### Usage

regdata

#### Format

A matrix regdata with 190 rows and 118 variables,

 $X$   $X$  is the first column through the 115th column in regdata, a large macro data set

Y Y is the 116th column through the 118th column in regdata, driving the dynamics of the economy

#### <span id="page-10-0"></span>slowcode the state of the state of the state of the state of the state of the state of the state of the state of the state of the state of the state of the state of the state of the state of the state of the state of the s

#### Source

<https://sites.google.com/site/garykoop/home/computer-code-2>

slowcode *Slow-moving or Not*

#### Description

A logic vector, record the variables that are the 1st column through the 115th column in regdata is slow-moving or not.

#### Usage

slowcode

#### Format

An object of class logical of length 115.

#### Source

<https://sites.google.com/site/garykoop/home/computer-code-2>

<span id="page-10-1"></span>summary.favar *Print Results of FAVAR*

#### Description

S3 method for class "favar".

#### Usage

```
## S3 method for class 'favar'
summary(object, xvar = NULL, ...)
```
#### Arguments

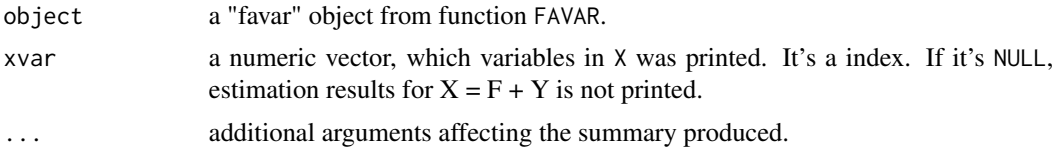

#### Value

No return value, called for side effects

#### <span id="page-11-0"></span>Examples

# see FAVAR function

tcode *Transformation Form for X*

#### Description

Record the transformation form for the 1st column through the 115th column in regdata, and 'level' is Level, 'ln' is logarithm, 'Dln' is first difference of logarithm.

#### Usage

tcode

#### Format

An object of class character of length 118.

#### Source

<https://sites.google.com/site/garykoop/home/computer-code-2>

# <span id="page-12-0"></span>Index

∗ datasets regdata, [10](#page-9-0) slowcode, [11](#page-10-0) tcode, [12](#page-11-0) ar2ma, [2](#page-1-0) BGM, [3](#page-2-0) BVAR, [4](#page-3-0) coef.favar, [5,](#page-4-0) *[7](#page-6-0)* FAVAR, [5](#page-4-0) GI, [8](#page-7-0) irf, *[7](#page-6-0)*, [9](#page-8-0) irf\_single, [10](#page-9-0) regdata, [10](#page-9-0) slowcode, [11](#page-10-0) summary.favar, *[7](#page-6-0)*, [11](#page-10-0) tcode, [12](#page-11-0)